УДК 629.7.036:621.515(077)

# **ВЫБОР ПАРАМЕТРОВ ТУРБОКОМПРЕССОРА ПРИ ПРОЕКТИРОВАНИИ ТРДД**

**И.А. КР ИВ ОШЕЕВ**<sup>1</sup> **, К.Е. РОЖ К ОВ**<sup>2</sup> **, Н.Б. СИМ ОН ОВ**<sup>3</sup>

<sup>1</sup>krivosh777@mail.ru, <sup>2</sup>rke@mail.ru, <sup>3</sup>sventigo@yandex.ru ФГБОУ ВО «Уфимский университет науки и технологий», г. Уфа, Россия *Поступила в редакцию 25.09.2023*

**Аннотация.** Рассматривается выбор основных параметров турбовентилятора и турбокомпрессора на начальном этапе проектирования турбореактивного двухконтурного двигателя (ТРДД). Для оптимизации частот вращения, числа ступеней, определения диаметральных размеров на диаграммах Смита для компрессоров выделена линия Н, а для турбин – линия L. Эти линии построены через точки касания изолиний постоянного коэффициента полезного действия (КПД) и парабол вида  $\overline{H}_T/\overline{c}_a^2$  =const и  $\overline{L}_U/\overline{c}_a^2$ =const. Предложены выражения, которые позволяют определить значения коэффициента восстановления полного давления σ в каждой точке диаграмм Смита для ступеней компрессоров и турбин (при соответствующих значениях температур). С учетом этого предложен оригинальный метод определения КПД компрессоров и турбин. Показано, как на диаграммах Смита определять параметры не только для полных, но и для элементарных ступеней в разных сечениях по высоте проточной части. Предложенный метод позволяет максимизировать КПД турбин за счет соответствующего выбора числа ступеней, распределения работ и положения среднемассовых точек «ср» для ступеней на диаграммах Смита. Показано, как эти методы используются при доводке компрессоров и турбин по результатам испытаний ТРДД.

**Ключевые слова:** турбовентилятор, турбокомпрессор, газогенератор, частота вращения, проточная часть, ступени, лопаточные венцы, осевые скорости, работы, диаграммы Смита.

### **ВВЕДЕНИЕ**

В настоящее время на начальном этапе проектирования ТРДД выбор основных параметров турбовентилятора и турбокомпрессора газогенератора производится на основе рекомендаций, с учетом прототипа и т.п. Однако требуются более обоснованные методы определения начальных приближений для основных параметров (частот вращения, числа ступеней, распределения осевых скоростей, работ, диаметральных размеров). Это позволяет сократить затраты и повысить качество итоговых проектных решений, получаемых с использованием *3DCAD/CAE*-моделирования, испытаний и доводки.

## **ПРЕДЛОЖЕННОЕ РЕШЕНИЕ**

Анализ показал, что структурно-параметрические задачи при проектировании турбовентилятора и турбокомпрессора газогенератора ТРДД сводятся к условной оптимизации, при этом обычно функцией цели являются КПД этих узлов, а ограничения определяются требуемым запасом газодинамической устойчивости, допустимым диаметром *D<sup>к</sup>* на входе в вентилятор, длиной и массой двигателя. Считается, что на этом этапе с использованием поузловой модели

ТРДД (с использованием программных комплексов *DVIG, ThermoGTE*, АСТРА) в первом приближении уже выбраны значения степени двухконтурности, степеней повышения давления в вентиляторе (в I и II контурах). На данном этапе продуктивно использование моделей ступеней компрессоров и турбин в виде диаграмм Хауэлла, Смита, Дышлевского В.И. и Ларсена-Миллера, методик Ольштейна Л.Е., Быкова Г.А., Мамаева Б.И. и Клебанова А.Г. С учетом этого для выбора основных параметров турбовентилятора и турбокомпрессора газогенератора (ГГ) на начальном этапе проектирования ТРДД авторами в [1,2] предложена оригинальная методика. В данной статье предлагается ее дальнейшее развитие. Методика позволяет сократить число итераций при выборе параметров турбовентилятора и основана на использовании следующих постулатов:

1) На первом этапе производится выбор осевых скоростей на входе и выходе из вентилятора, подпорных ступеней и компрессора высокого давления (КВД). Осевая скорость *сов* на входе в вентилятор (или компрессор низкого давления) определяется с учетом лобовой производительности <sup>G</sup>=170...200 кг/(с⋅м<sup>2</sup>) при заданном ограничении наружного диаметра D<sub>*к*</sub> PK на входе в вентилятор и относительного диаметра втулки *d*. При этом мидель

$$
F_M = (\pi/4)D_{\kappa}^2,
$$

а площадь входа

$$
F_B = (\pi / 4) D_{\kappa}^2 \left(1 - \overline{d}^2\right).
$$

С учетом этого определяется функция плотности тока  $q(\lambda_{\rm B})$  и приведенная скорость  $\lambda_{\rm B}$  на входе в вентилятор. Кроме того, осевая скорость на входе в камеру сгорания определяется из условия *cк*=140…110м/с. Осевая скорость на входе в КВД может быть также определена с учетом теплоперепадов в компрессорах

$$
c_{KHH} \approx c_{as} - (c_{as} - c_{\kappa}) (T_{KHH}^* - T_B^*) (T_K^* - T_B^*).
$$

Значения температур за вентилятором, за компрессором низкого давления (КНД) или подпорными ступенями, за КВД в первом приближении определяются с учетом подобранных по поузловой модели ТРДД значений степеней повышения давления в компрессорах, КПД компрессоров и турбин. Далее в характерных сечениях ПЧ «холодной части» ТРДД определяются значения приведенной скорости λ.

При выборе значений приведенной осевой скорости на входе и выходе из турбин учитывается, что в соответствующих сечениях ПЧ турбин значения приведенных скоростей те же, или несколько меньше, чем в соответствующих сечениях ПЧ компрессора, например,  $\lambda_{\text{T}} \leq \lambda_{\text{B}}$ . С учетом температур в характерных сечениях турбин определяются значения осевых скоростей газа.

2) Коэффициент восстановления полного давления σ в ступенях и лопаточных венцах (ЛВ) предложено определять путем сравнения идеального  $P^*_{\ u\partial}\left(1\right)$  и фактического  $P^*$  давлений в виде

$$
P_{\scriptscriptstyle\rm H\hspace{-.1em}A}^* = P_0^*(T^*/T_0^*)^{\frac{k}{k-1}}\,.
$$

При этом в качестве входных давления *P \* <sup>0</sup>* и температуры *Т \* <sup>0</sup>* могут использоваться параметры на входе в каскад компрессора или турбины, на входе в ступень, в рабочее колесо (РК), в направляющий аппарат (НА) или сопловой аппарат (СА). С учетом этого показатель σ= *P \** /*P \* <sup>0</sup>* может характеризовать как восстановление полного давления во всем компрессоре или турбине, так и на любом участке проточной части (ПЧ), в т.ч. в отдельной ступени или ЛВ. Для РК таким образом определяется значение σ*wpk* в относительном движении. КПД компрессора, нескольких или отдельных ступеней, РК или НА определяется по предложенной универсальной зависимости

$$
\eta_{k}^{*} = 1 - (1 - \sigma^{\frac{k-1}{k}})(c_{p}T_{1}^{*} / H_{T} + 1)
$$

или

$$
\eta_{\kappa}^* = 1/[(1/\sigma)^{\frac{k-1}{k}}(c_p T_1^* / H_s + 1) - c_p T_1^* / H_s].
$$

При этом используются соответствующее значения о и  $H_T$  (или  $H_S$ ). Аналогично для турбин, нескольких или отдельных ступеней, РК или СА КПД определяется как

$$
\eta_{\rm r}^* = 1/[1 + (1 - \sigma^{\frac{k_{\rm r}-1}{k_{\rm r}}})(c_{\rm pr}T_0^* / L_{\rm r}-1)]
$$

или

$$
\eta_{\rm r}^* = 1/[1 + (1 - \sigma^{\frac{k_{\rm r}-1}{k_{\rm r}}})c_{pr}T_{\rm r}^*/L_{\rm r}].
$$

Здесь используются соответствующие значения о и  $L_T$ (или  $L_U$ ). Такие выражения позволяют определить значения о в каждой точке диаграмм Смита для компрессоров и турбин (при заданных значениях температур).

3) Для оптимизации частот вращения, числа ступеней на диаграммах Смита [3] для компрессоров выделена линия  $H$  (рис. 1) и для турбин - линия  $L$  (рис. 2). Эти линии построены через точки касания изолиний  $\eta^*$ =const и парабол с параметрами

$$
\mathbf{B} = \mathbf{H}_T / c_a^2 = \overline{H}_T / \overline{c}_a^2
$$

для компрессоров и

$$
\mathbf{B} = \mathbf{L}_T / c_a^2 = \overline{L}_T / \overline{c}_a^2
$$

для турбин.

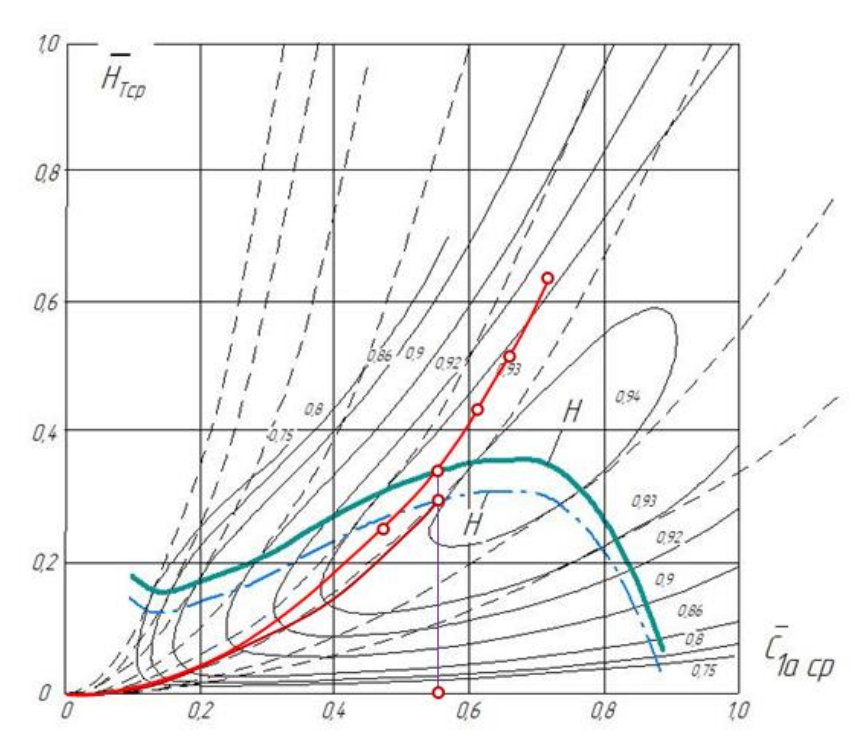

**Рис. 1.** Диаграмма Смита с выделенными линиями *Н* и *Н*<sub>5</sub> оптимального положения точек «ср<sub>и</sub>» для РК вентилятора и для ступеней компрессоров (КНД и КВД).

Для максимизации КПД компрессора точки «ср» ступеней должны подбираться на линии Н. При этом в первом приближении за счет подбора значений работ  $H_{mi}$  и осевых скоростей  $c_{ai}$ требуется обеспечить одинаковые значения  $\sigma_i = idem$  по ступеням. В этом случае одинаковы приращения энтропии  $\Delta S_i = -Rln\sigma i = idem$  в T-S координатах. Более точно после определения значения о в первой ступени определяется условное значение коэффициента потерь  $\zeta = (1-\sigma)(k+1)/k_{\epsilon}$  ( $\lambda_{1a}$ )  $\lambda_{1a}^2$ ]. В подбираемых точках «*cp*» для других ступеней обеспечивается  $\zeta$  =idem, т.е. при подборе в каждой ступени  $\sigma = 1$ - $\zeta \in (\lambda_{1a}) \lambda^2_{1a} k/(k+1)$ . Это означает, что в каждой последующей ступени значения о увеличиваются, а приращения энтропии AS уменьшаются.

Для определения т. «*срII*» для среднемассового сечения в верхней части РК вентилятора (во втором контуре) на диаграмме Смита дополнительно построена линия *Н<sup>s</sup>* (на рис. 1 показана штрихпунктирной линией). По определенному для вентилятора (во втором контуре) значению *НsII* на пересечении с этой линией определяется точка «*срsII*» и над ней на линии *Н* – точка «*срsII*». На оси ординат определяется значение *c1acpII* и *uсрII*=*c1a / c1acpII* для среднего сечения в верхней части РК вентилятора (во втором контуре). С учетом диаметрального размера *DсрII* в этом сечении определяется оптимальное значение частоты вращения вентилятора *n=*π*DсрIIuсрII /60*.

Авторами показано, что на диаграммах Смита для каждой ступени могут определяться точки не только для среднего сечения «ср», но и для концевого «к» и втулочного сечения «вт». Для получения диаграмм Смита не только для полных, но и для элементарных ступеней предложено использовать методы Быкова Г.А. [4], Ольштейна Л.Е. [5], А. Хауэлла [7] и *3DCAD/CAE*-моделирование (в *AnsysCFX*). Дополнительно предложено использовать результаты продувок решеток профилей Бунимовича А.И., Святогорова А.А. [6] и Эмери (*NASA*). При использовании таких диаграмм Смита в первом приближении (для равномерного распределения работ и осевых скоростей по высоте ПЧ) с учетом диаметральных размеров (при выбранных *D<sup>к</sup>* и *d*) на выделенных параболах определяются положение точек «к» (для концевого сечения), «ср» (для среднемассового сечения), «вт» (для втулочного сечения) и значения КПД в этих сечениях (рис. 1).В этом случае среднемассовый КПД ступени определяется как

$$
\left\langle \eta^*_{TB\mathcal{A}} \right\rangle \approx \overline{\eta}_{ox} \overline{\eta}_{f} \Big[ 0, 5 \eta^*_{cp\_TB\mathcal{A}} + 0, 25(\eta^*_{br\_TB\mathcal{A}} + \overline{\eta}_{sa} \eta^*_{\kappa\_TB\mathcal{A}}) \Big].
$$

Здесь  $\eta_{3a3}$  – поправка в радиальном зазоре в РК,  $\eta_f$  – поправка на трение РК (диска) об обтекающий воздух, в ступени турбины дополнительно учитывается  $\overline{\eta}_{\text{ox}n}$  – поправка на охлаждение (конвективно-пленочное) СА и РК ступени турбины.

В турбинах подбор точек «ср» для ступеней на диаграмме Смита на линии L требует слишком больших значений окружных скоростей в концевом сечении «к»

$$
u_K = \sqrt{L_u / \overline{L}_{u_K}}
$$

и коэффициента Парсонса

$$
Y^* = \sqrt{\eta^* / (2\overline{L}_{u_{cp}})}.
$$

Поэтому подбор начинается с точек «вт» для последней ступени при *L*и\_вт2. Это соответствует α<sub>2</sub>≈90° и *p<sub>вт</sub>*. В первом приближении на выделенной параболе точка «ср» определяется по рекомендуемому значению *Y\**. Дополнительно в первом приближении положение точек «к» в турбине может быть определено на линии *L*. Это позволяет оценить среднемассовое значение КПД последней ступени, значение σ*<sup>z</sup>* для нее и значение σ≈(σ*z*) *<sup>z</sup>* для многоступенчатой турбины. Это позволяет с использованием приведенного выше выражения определить для турбины в целом значение КПД и  $\pi^*$ т.

После определения давления  $p^*{}_T$ и площади на выходе из ступени  $F_T$ определяются диаметральные размеры и уточняется положение точек «к» и «ср» для последней ступени турбины. Для турбины вентилятора или турбины низкого давления на этом этапе частота вращения n уже определена при расчете вентилятора или КНД. Для турбины высокого давления, наоборот, на данном этапе определяется допустимая частота вращения n c использованием диаграммы Ларсена-Миллера. Определение оптимального числа ступеней турбины *z*, распределения осевых скоростей и работ производится по предложенной методике. Далее по предложенной методике производится выбор числа ступеней, диаметральных размеров и распределения работ, осевых скоростей и других параметров по ступеням КВД. Для вентилятора (или КНД), наоборот, определение оптимальной частоты вращения начинается с подбора точки «ср<sub>II</sub>» для РК первой ступени на линии Н на диаграмме Смита (рис. 1). При этом в РК вентилятора кроме среднемассового сечения «ср» определяется среднемассовое сечение во втором контуре «срп» и в первом контуре «ср<sub>I</sub>». Соответственно, на диаграмме Смита кроме линии Н дополнительно строится линия НS, и на ней определяется пересечение с параболой с параметром

$$
\mathbf{B}_{\rm S} = \mathbf{H}_{\rm SI} / c_{\rm a}^2 = \overline{\mathbf{H}}_{\rm SI} / \overline{\mathbf{C}}_{\rm a}^2
$$

где

$$
H_{\rm SI} = c_{\rm p} T_1^* (\pi_{\rm BI}^* \overline{R_1} - 1)
$$

На линии Н над этой точкой определяется точка «срп». С учетом этого

$$
u_{c\rho II} = c_{a\epsilon} / \overline{c}_{a_c\rho II}^2
$$

Отсюда оптимальная частота вращения вентилятора

$$
n_B = 60u_{c\rho II} / (\pi D_{c\rho II}).
$$

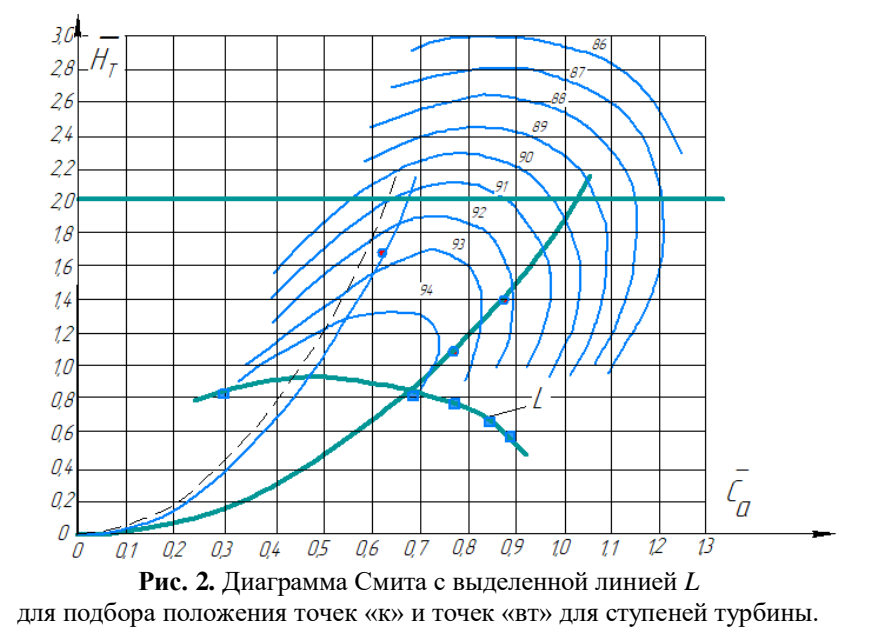

При проектировании РК вентилятора по высоте ПЧ во втором контуре во всех сечениях обеспечивается оптимальный режим «opt», для чего с использованием универсальной кривой Ольштейна Л.Е. авторами преобразована диаграмма Хауэлла. В первом контуре во всех сечениях РК вентилятора обеспечивается оптимальный номинальный режим «\*». С учетом фактических густот (b/t) на диаграмме Смита смещаются точки «вт» и «к», и это позволяет определить оптимальное изменение работы в РК вентилятора по высоте ПЧ, спрофилировать РК и НА вентилятора во втором и первом контурах. Проектирование подпорных ступеней производится по предложенной методике. Далее оптимальное число ступеней, распределение осевых скоростей и работ по ступеням, диаметральных размеров и формы ПЧ ТНД определяются с учетом определенной частоты вращения вентилятора  $n_e$ .

### ЗАКЛЮЧЕНИЕ

Предложенная методика позволяет уже на ранних этапах проектирования ТРДД с использованием диаграмм Смита, Ларсена-Миллера, Хауэлла и Дышлевского определить в первом приближении оптимальные значения частот вращения роторов, число ступеней, распределение по ступеням осевых скоростей и работ. Это позволяет снизить затраты на последующую оптимизацию (с использованием ЗDCAD/CAE-моделирования) и доводку ТРДД.

### СПИСОК ЛИТЕРАТУРЫ

<sup>1.</sup> Кривошеев И.А., Рожков К.Е., Симонов Н.Б. Оптимизация числа, распределения работ по ступеням и пустот решеток профилей при проектировании компрессора // Известия высших учебных заведений. Авиационная техника. 2020. - №2. - С.

112-118. [Krivosheev I.A., Rozhkov K.E., Simonov N.B. Optimization of the number, distribution of work b y stages, and solidity of profile vane cascades during compressor designs // Izv. VUZ. Aviatsionnaya Tekhnika. 2020. No. 2. P. 112–118 (in Russian).]

2. **Кривошеев И.А., Рожков К.Е., Симонов Н.Б.** Оптимизация числа ступеней и распределения параметров в проточной части при проектировании компрессоров и турбин газотурбинных двигателей // Известия высших учебных заведений. Авиационная техника. - 2019. - №2. - С. 124-132. [Krivosheev I.A., Rozhkov K.E., Simonov N.B. Optimization of the stage number and parameter distribution in the flow passage at GTE compressor and turbine design // Izv. VUZ. Aviatsionnaya Tekhnika. 2019. No. 2. P. 124–132 (in Russian).]

3. **Fluid** mechanics and thermodynamics of turbomachinery / S.L. Dixon, C.A. Hall. – 6th Edition. - February 17, 2010. eBook ISBN: 9780080962597

4. **Ольштейн Л.Е., Процеров В.Г.** Метод расчета осевого компрессора по данным продувок плоских решеток // Труды ЦИАМ. - 1948. - № 150. - 61 с. [Olshtein L.E., Protserov V.G. Method for the calculation of an axial compressor based on the windtunnel test data for cascades // Proceedings of CIAM. 1948. No. 150. 61 p. (in Russian).].

5. **Быков Г.А.** Расчет аэродинамических характеристик осевых компрессорных ступеней на основе обобщенных зависимостей // Теплоэнергетика. - 1965. - № 11. - С. 79-81. [Bykov G.A. Aerodynamic computation of the axial compressor stages based on generalized dependencies // Teploenergetika. 1965. N. 11. P. 79–81 (in Russian).]

6. **Бунимович А.И., Святогоров A.A.** Аэродинамические характеристики плоских компрессорных решеток при большой дозвуковой скорости // Сборник статей «Лопаточные машины и струйные аппараты». М.: Машиностроение, 1967. Вып. 2. С. 5-35. [Bunimovich A.I., Svyatogorov A.A. Aerodynamic performance of compressor cascades at a high subsonic speed. Collection of papers "Impeller machines and jet apparatuses". Moscow: Mashinostroenie, 1967. Issue 2. P. 5–35 (in Russian).]

7. **Холщевников К.В.** Теория и расчет авиационных лопаточных машин. Москва: Машиностроение, 1970. 610 с. [Kholschevnikov K.V. Theory and calculation of impeller machines. Moscow: Mashinostroenie, 1970. 610 p. (in Russian).]

#### **ОБ АВТОРАХ**

**КРИВОШЕЕВ Игорь Александрович**, доктор технических наук, профессор кафедры авиационных двигателей. Область научных интересов: моделирование, автоматизированное проектирование авиационных двигателей.

**РОЖКОВ Кирилл Евгеньевич**, кандидат технических наук, доцент кафедры авиационной теплотехники и теплоэнергетики. Область научных интересов: рабочие процессы и проектирование лопаточных машин.

**СИМОНОВ Николай Борисович**, старший преподаватель кафедры авиационных двигателей. Область научных интересов: моделирование рабочих процессов и проектирование лопаточных машин.

#### **METADATA**

**Title:** Selection of turbocompressor parameters when designing a two-spool turbofan engine.

Authors: I. A. Krivosheev<sup>1</sup>, K. E. Rojkov<sup>2</sup>, N. B. Simonov<sup>3</sup>

**Affiliation:** 

Ufa University of Science and Technology (UUST), Russia.

Email: <sup>1</sup>krivosh777@mail.ru, <sup>2</sup>rke@mail.ru, <sup>3</sup>sventigo@yandex.ru.

#### **Language:** Russian.

**Source:** Vestnik UGATU (scientific journal of Ufa University of Science and Technology), vol. 27, no. 3 (10), pp. 108-113, 2023. ISSN 2225-2789 (Online), ISSN 1992-6502 (Print).

**Abstract:** The choice of the main parameters of a turbofan and turbocompressor at the initial stage of two-spool turbofan engine design is considered. To optimize rotation speeds, the number of stages, and determine the diametrical dimensions, line H is highlighted on Smith charts for compressors, and line L - for turbines. These lines are constructed through the tangent points of

constant efficiency isolines and parabolas of the form  $\overline{H}_I/\overline{C}_a^2$  =const and  $\overline{L}_U/\overline{C}_a^2$  =const. Expressions are proposed that make it possible to determine the values of the total pressure recovery ratio σ at each point of the Smith diagrams for compressor and turbine stages (at corresponding temperature values). Taking this into account, an original method for determining the efficiency of compressors and turbines is proposed. It is shown how to use Smith diagrams to determine parameters not only for complete stages, but also for elementary stages in different sections along the height of the flow path. The proposed method makes it possible to maximize the efficiency of turbines due to the appropriate choice of the number of stages, the distribution of total head rise and the position of the mass-average points "mid" for the stages on the Smith diagrams. It is shown how these methods are used when fine-tuning compressors and turbines based on the results of turbofan engine tests.

**Key words:** turbofan, turbocompressor, gas generator, rotation speed, flow part, stages, blade rows, axial velocities, total head rise, Smith charts.

#### **About authors:**

- **KRIVOSHEEV, Igor Aleksandrovich**, Dr. Tech. Sci., Professor at the Dept. of Aircraft Engines. Areas of scientific interest: modeling, computer-aided design of aircraft engines.
- **ROJKOV, Kirill Evgenevich**, Cand. Tech. Sci., Associate Professor at the Dept. of Aviation Heat and Power Engineering. Areas of scientific interest: operating processes and design of impeller machines.
- **SIMONOV, Nikolai Borisovich**, Senior Lecturer at the Dept. of Aircraft Engines. Areas of scientific interest: modeling of operating processes and design of impeller machines.